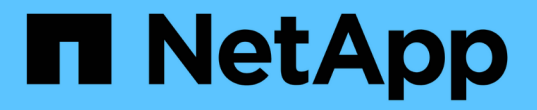

## **MetroCluster** 릴리즈 노트

ONTAP MetroCluster

NetApp May 08, 2024

This PDF was generated from https://docs.netapp.com/ko-kr/ontapmetrocluster/releasenotes/releasenotes.html on May 08, 2024. Always check docs.netapp.com for the latest.

# 목차

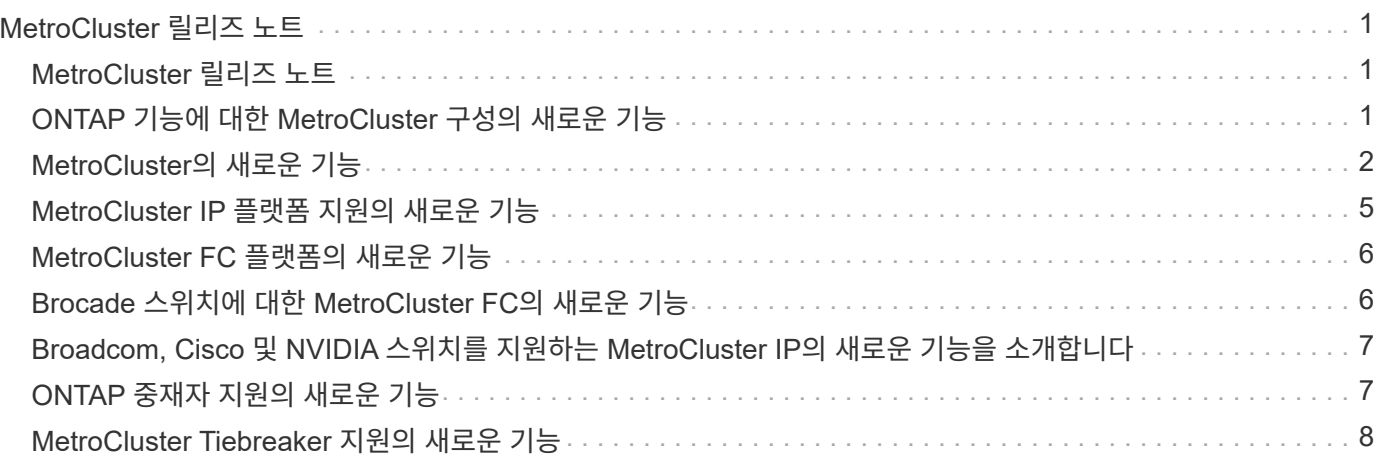

## <span id="page-2-0"></span>**MetroCluster** 릴리즈 노트

### <span id="page-2-1"></span>**MetroCluster** 릴리즈 노트

ONTAP 9 데이터 관리 소프트웨어가 릴리즈될 때마다 ONTAP MetroCluster 구성의 기능, 관리 효율 및 성능을 개선하는 새롭고 향상된 기능을 제공합니다.

모든 ONTAP 9 버전의 하드웨어 플랫폼 및 스위치 지원, 알려진 문제 및 제한 사항에 대한 자세한 내용 또는 ONTAP 9.9.1 이전 릴리스에서 도입된 기능에 대한 자세한 내용은 를 참조하십시오 ["ONTAP 9](https://library.netapp.com/ecm/ecm_download_file/ECMLP2492508) [릴리즈](https://library.netapp.com/ecm/ecm_download_file/ECMLP2492508) [노트](https://library.netapp.com/ecm/ecm_download_file/ECMLP2492508)[".](https://library.netapp.com/ecm/ecm_download_file/ECMLP2492508) 릴리스 정보에 액세스하려면 NetApp 계정으로 로그인하거나 계정을 만들어야 합니다.

## <span id="page-2-2"></span>**ONTAP** 기능에 대한 **MetroCluster** 구성의 새로운 기능

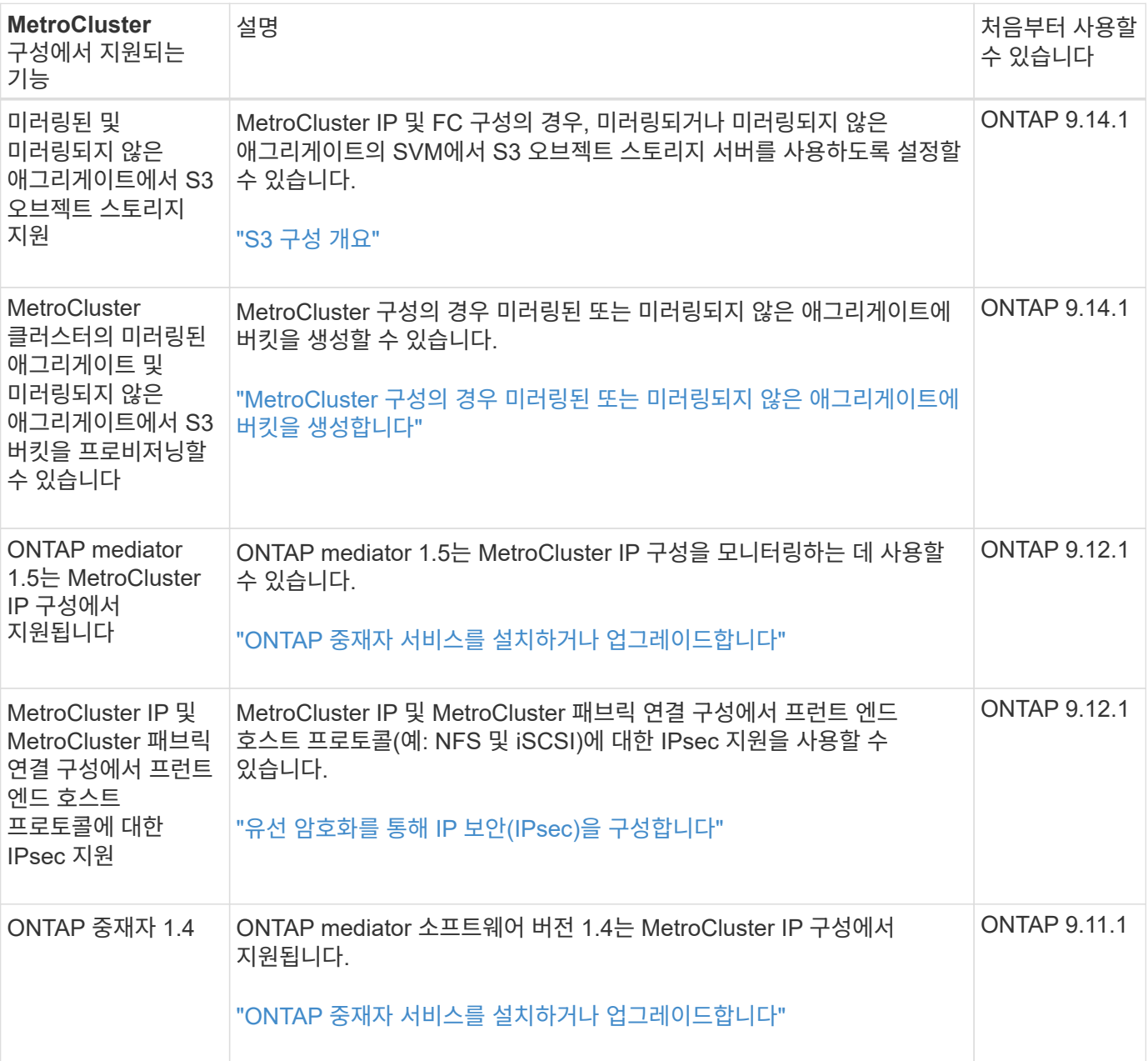

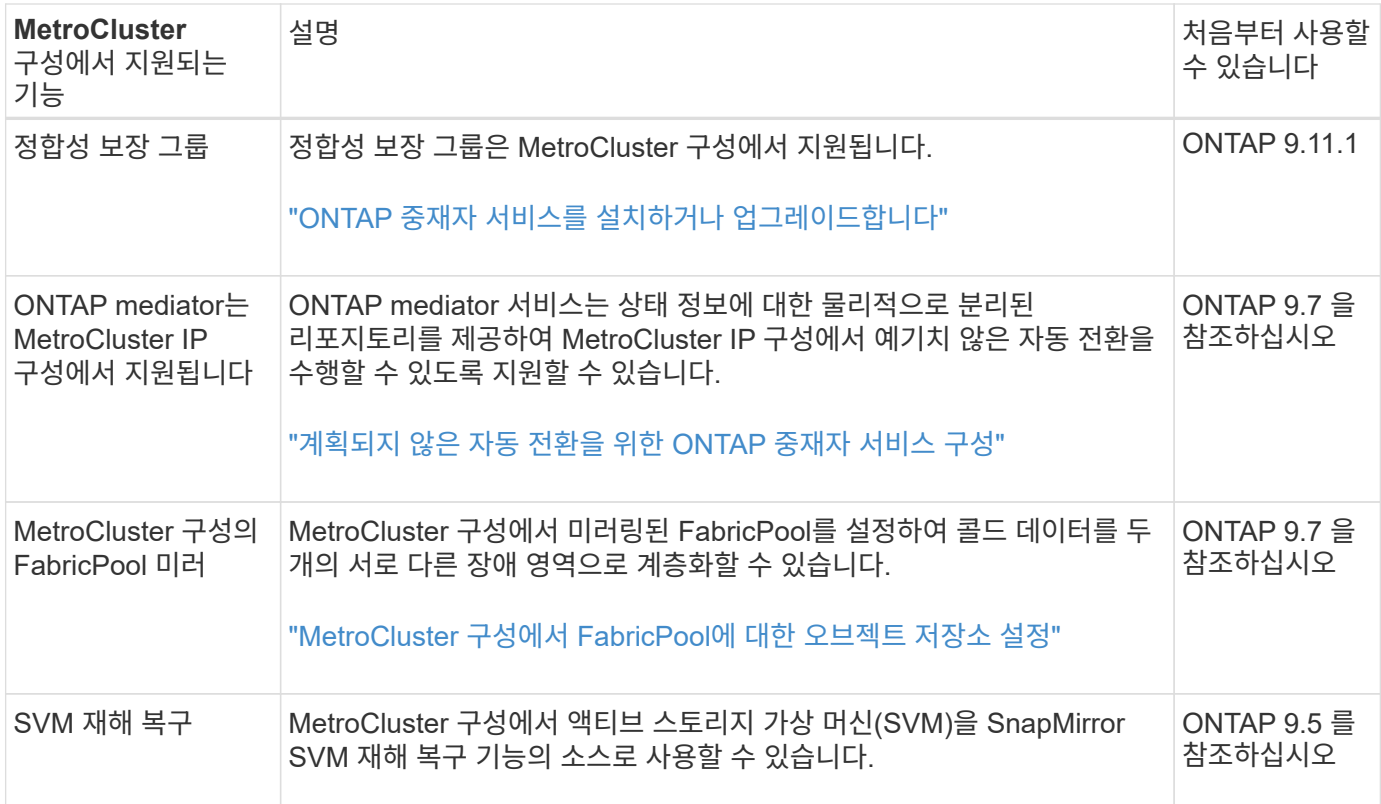

## <span id="page-3-0"></span>**MetroCluster**의 새로운 기능

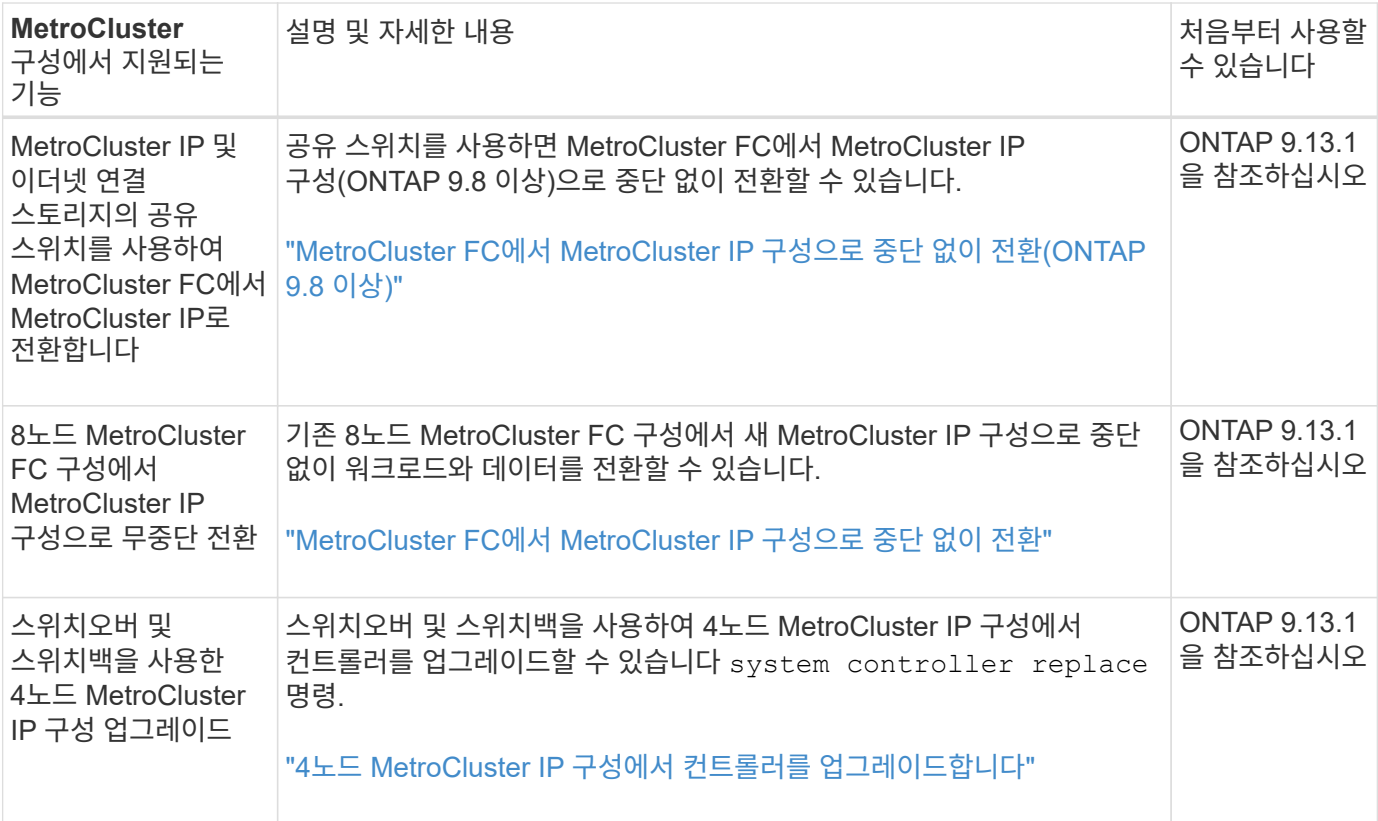

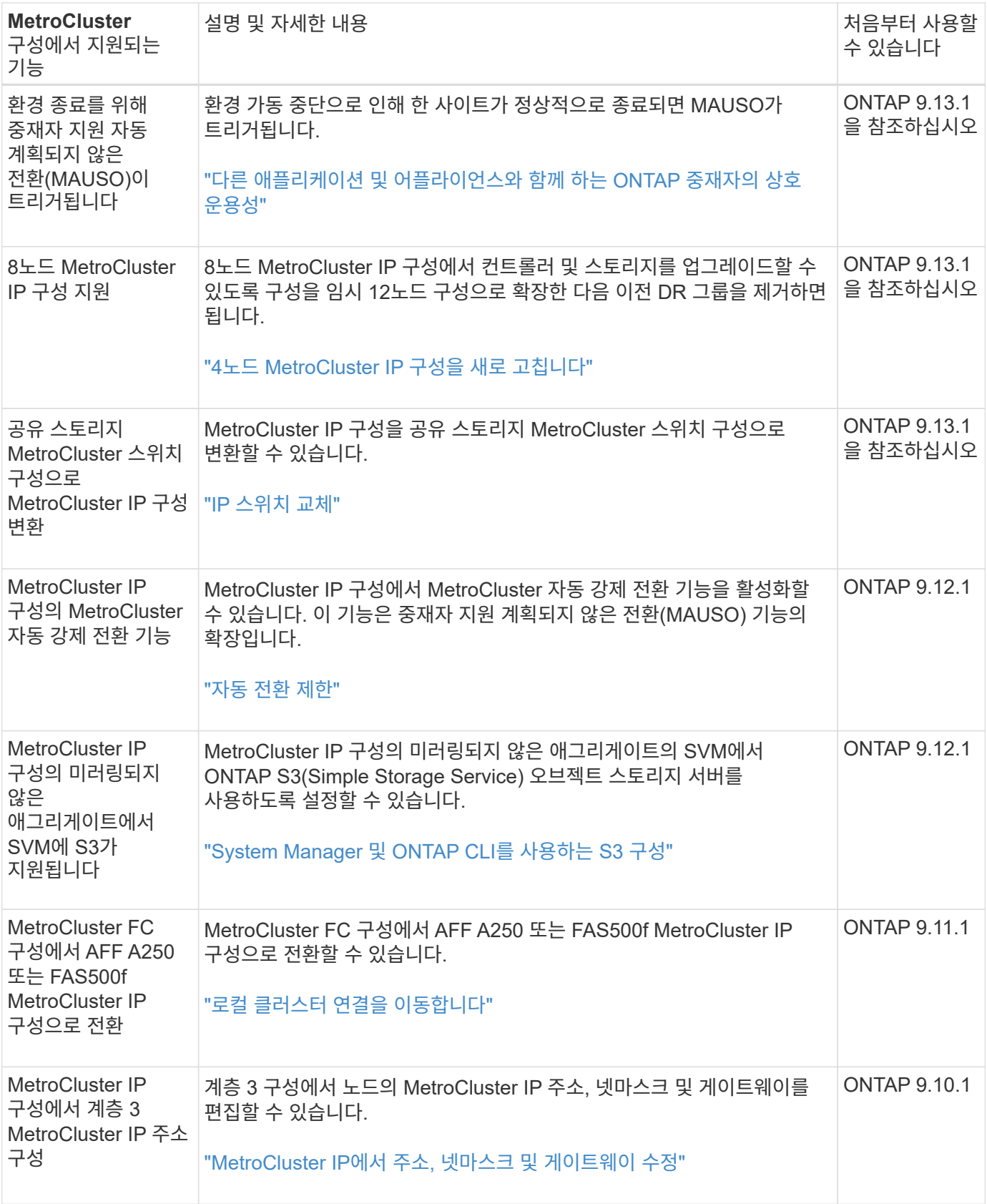

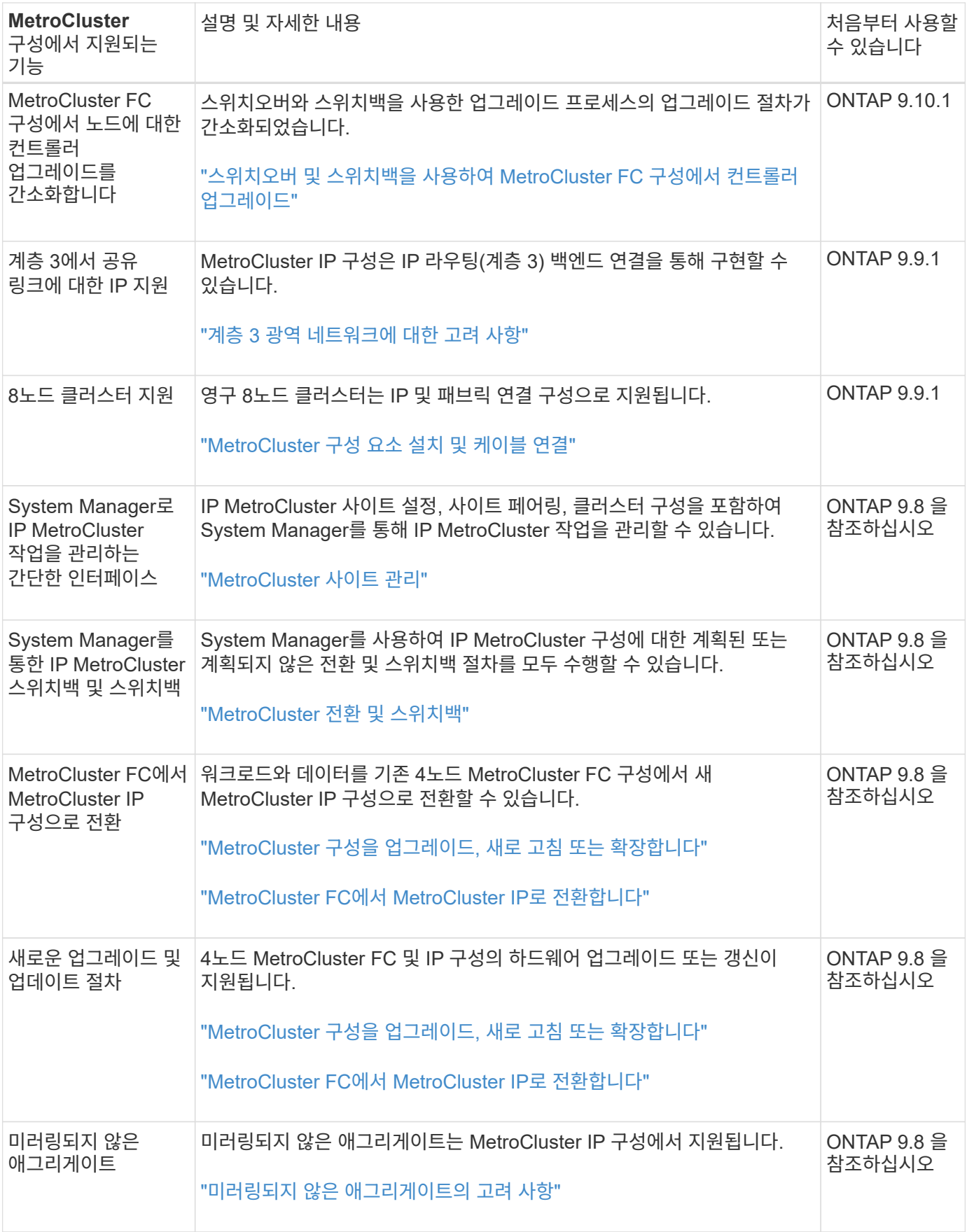

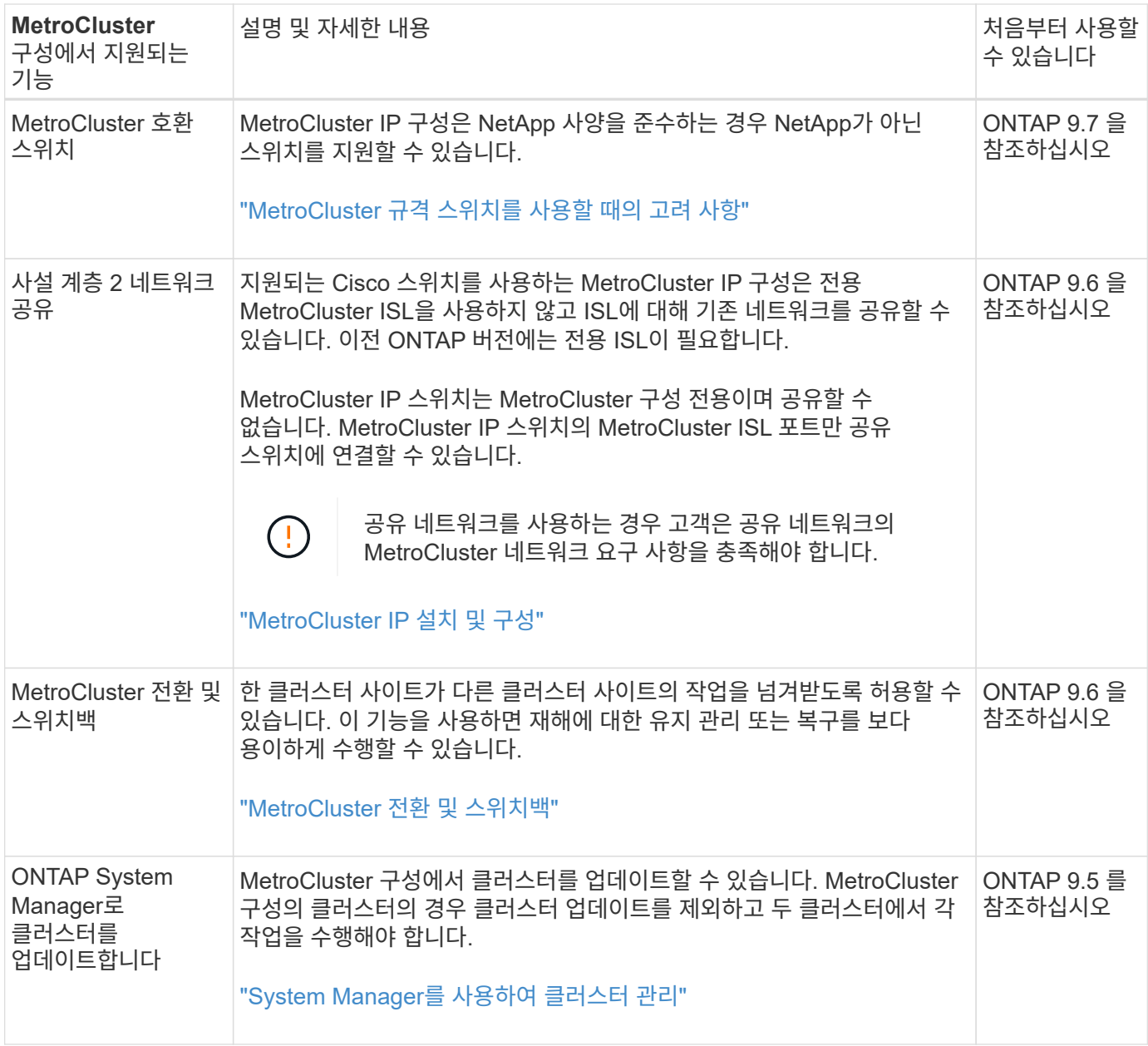

## <span id="page-6-0"></span>**MetroCluster IP** 플랫폼 지원의 새로운 기능

MetroCluster IP 구성은 어레이 LUN에서 지원되지 않습니다.

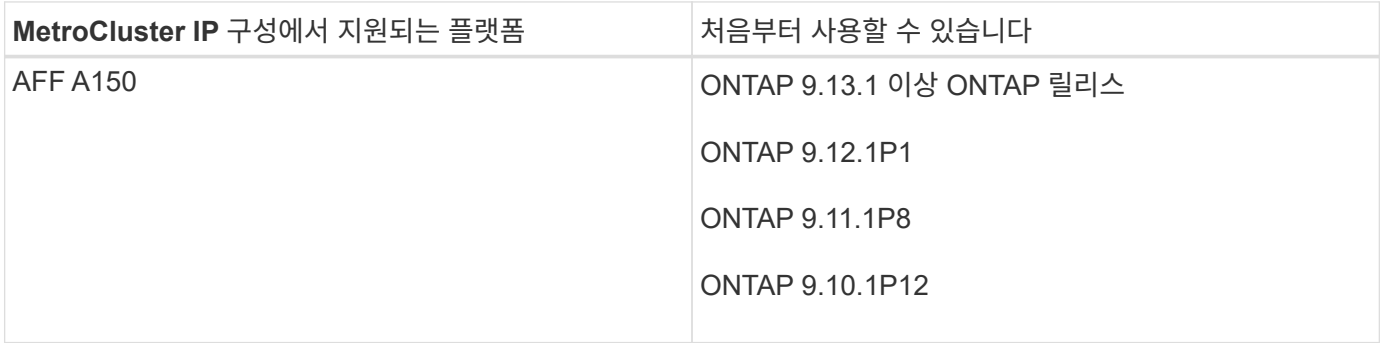

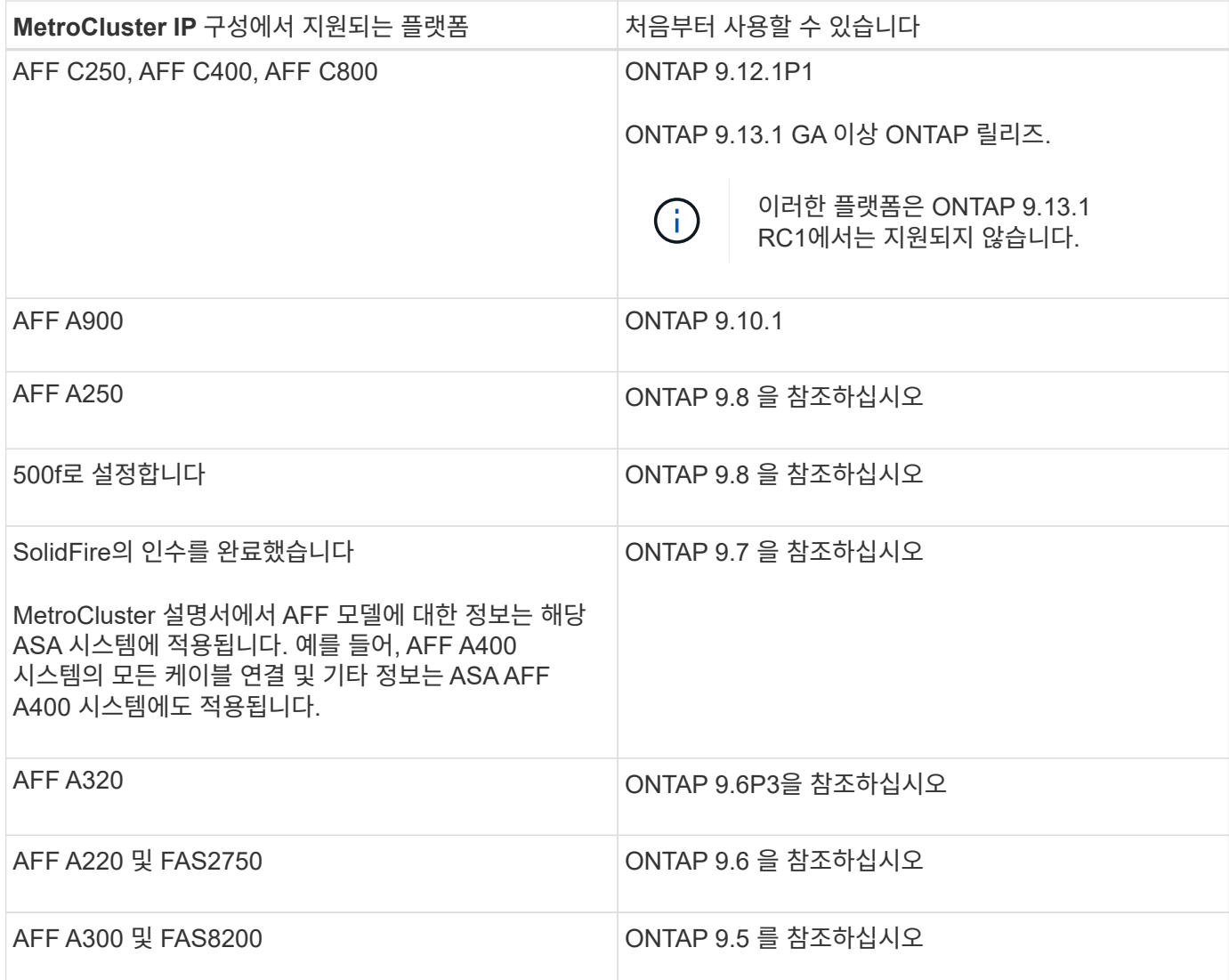

## <span id="page-7-0"></span>**MetroCluster FC** 플랫폼의 새로운 기능

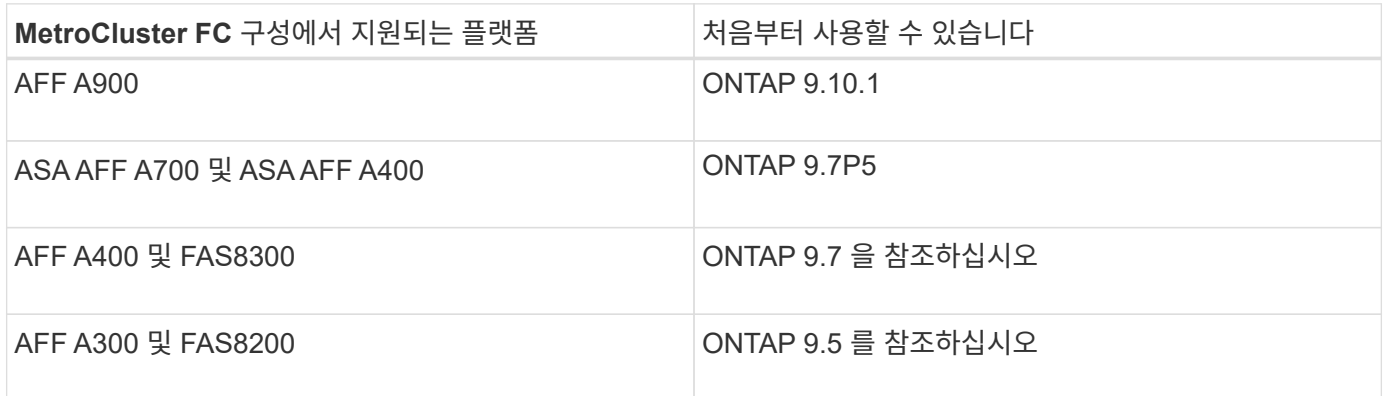

## <span id="page-7-1"></span>**Brocade** 스위치에 대한 **MetroCluster FC**의 새로운 기능

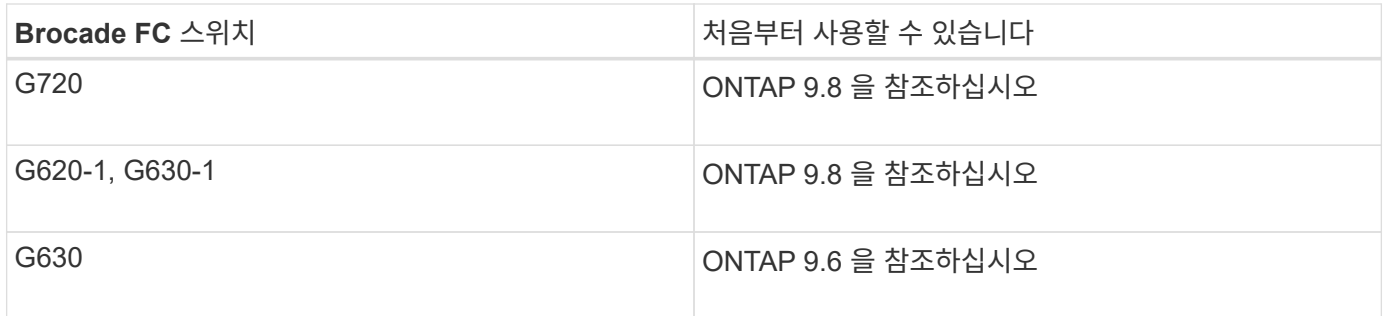

### <span id="page-8-0"></span>**Broadcom, Cisco** 및 **NVIDIA** 스위치를 지원하는 **MetroCluster IP**의 새로운 기능을 소개합니다

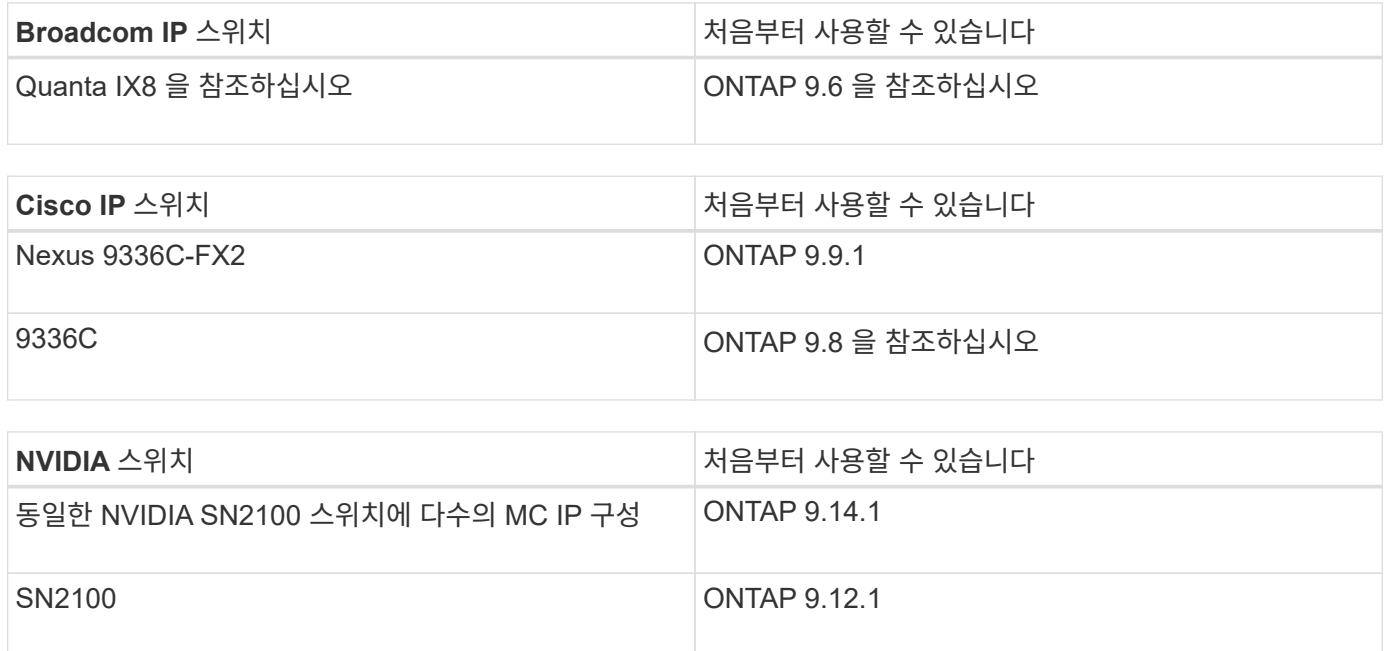

## <span id="page-8-1"></span>**ONTAP** 중재자 지원의 새로운 기능

#### ONTAP 중재자의 새로운 개선 사항은 각 릴리스에 제공됩니다. 새로운 기능

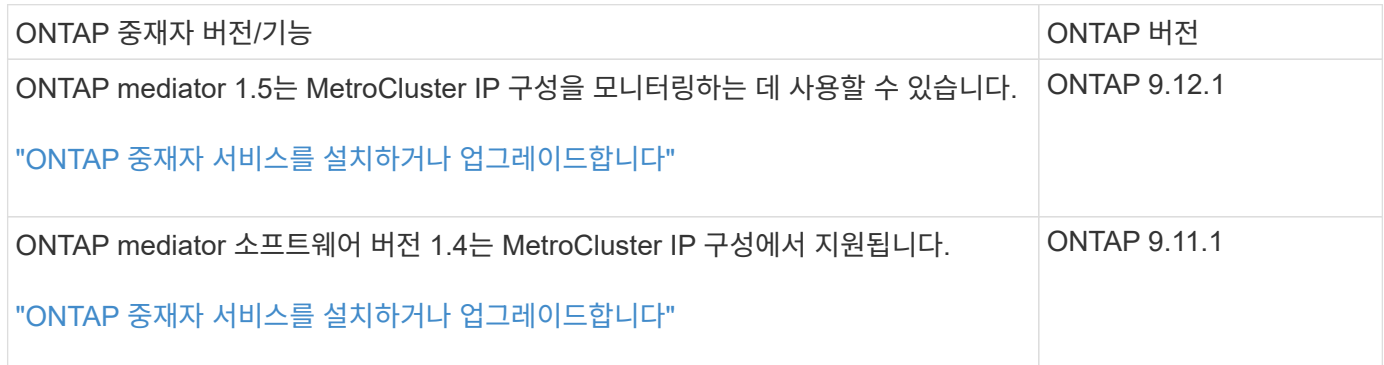

## <span id="page-9-0"></span>**MetroCluster Tiebreaker** 지원의 새로운 기능

각 릴리스에서 MetroCluster Tiebreaker 소프트웨어의 향상된 기능이 제공됩니다. 다음은 MetroCluster Tiebreaker의 최신 릴리스의 새로운 기능입니다.

#### 향상된 기능

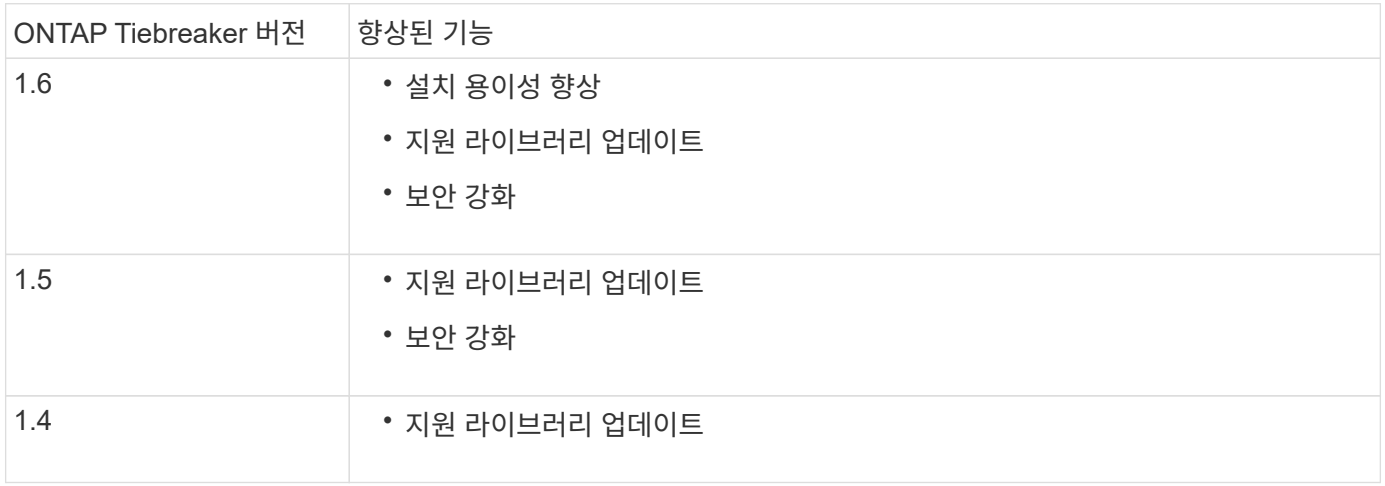

#### **OS** 지원 매트릭스

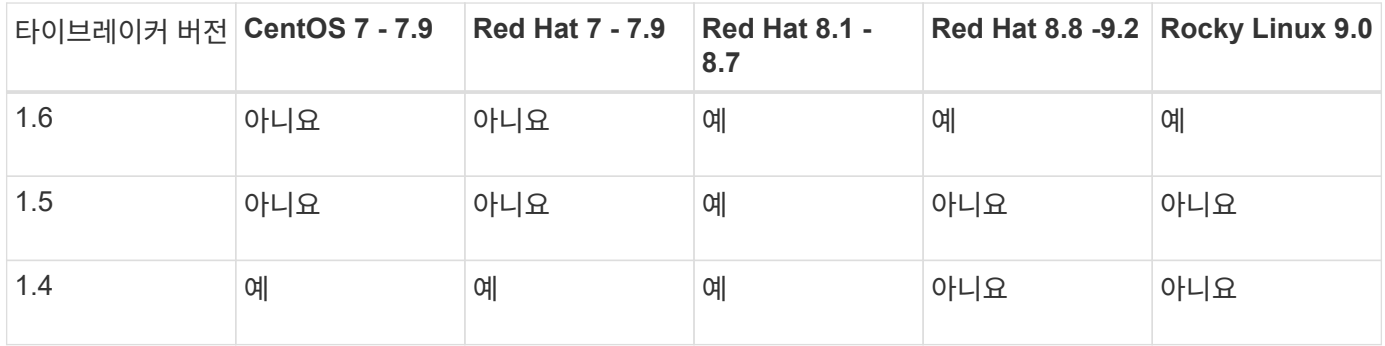

Copyright © 2024 NetApp, Inc. All Rights Reserved. 미국에서 인쇄됨 본 문서의 어떠한 부분도 저작권 소유자의 사전 서면 승인 없이는 어떠한 형식이나 수단(복사, 녹음, 녹화 또는 전자 검색 시스템에 저장하는 것을 비롯한 그래픽, 전자적 또는 기계적 방법)으로도 복제될 수 없습니다.

NetApp이 저작권을 가진 자료에 있는 소프트웨어에는 아래의 라이센스와 고지사항이 적용됩니다.

본 소프트웨어는 NetApp에 의해 '있는 그대로' 제공되며 상품성 및 특정 목적에의 적합성에 대한 명시적 또는 묵시적 보증을 포함하여(이에 제한되지 않음) 어떠한 보증도 하지 않습니다. NetApp은 대체품 또는 대체 서비스의 조달, 사용 불능, 데이터 손실, 이익 손실, 영업 중단을 포함하여(이에 국한되지 않음), 이 소프트웨어의 사용으로 인해 발생하는 모든 직접 및 간접 손해, 우발적 손해, 특별 손해, 징벌적 손해, 결과적 손해의 발생에 대하여 그 발생 이유, 책임론, 계약 여부, 엄격한 책임, 불법 행위(과실 또는 그렇지 않은 경우)와 관계없이 어떠한 책임도 지지 않으며, 이와 같은 손실의 발생 가능성이 통지되었다 하더라도 마찬가지입니다.

NetApp은 본 문서에 설명된 제품을 언제든지 예고 없이 변경할 권리를 보유합니다. NetApp은 NetApp의 명시적인 서면 동의를 받은 경우를 제외하고 본 문서에 설명된 제품을 사용하여 발생하는 어떠한 문제에도 책임을 지지 않습니다. 본 제품의 사용 또는 구매의 경우 NetApp에서는 어떠한 특허권, 상표권 또는 기타 지적 재산권이 적용되는 라이센스도 제공하지 않습니다.

본 설명서에 설명된 제품은 하나 이상의 미국 특허, 해외 특허 또는 출원 중인 특허로 보호됩니다.

제한적 권리 표시: 정부에 의한 사용, 복제 또는 공개에는 DFARS 252.227-7013(2014년 2월) 및 FAR 52.227- 19(2007년 12월)의 기술 데이터-비상업적 품목에 대한 권리(Rights in Technical Data -Noncommercial Items) 조항의 하위 조항 (b)(3)에 설명된 제한사항이 적용됩니다.

여기에 포함된 데이터는 상업용 제품 및/또는 상업용 서비스(FAR 2.101에 정의)에 해당하며 NetApp, Inc.의 독점 자산입니다. 본 계약에 따라 제공되는 모든 NetApp 기술 데이터 및 컴퓨터 소프트웨어는 본질적으로 상업용이며 개인 비용만으로 개발되었습니다. 미국 정부는 데이터가 제공된 미국 계약과 관련하여 해당 계약을 지원하는 데에만 데이터에 대한 전 세계적으로 비독점적이고 양도할 수 없으며 재사용이 불가능하며 취소 불가능한 라이센스를 제한적으로 가집니다. 여기에 제공된 경우를 제외하고 NetApp, Inc.의 사전 서면 승인 없이는 이 데이터를 사용, 공개, 재생산, 수정, 수행 또는 표시할 수 없습니다. 미국 국방부에 대한 정부 라이센스는 DFARS 조항 252.227-7015(b)(2014년 2월)에 명시된 권한으로 제한됩니다.

#### 상표 정보

NETAPP, NETAPP 로고 및 <http://www.netapp.com/TM>에 나열된 마크는 NetApp, Inc.의 상표입니다. 기타 회사 및 제품 이름은 해당 소유자의 상표일 수 있습니다.